## VINDOWS 7 BASIC **DESCRIPCIÓN**

Como cualquier sistema operativo de los últimos años, Windows 7 aporta una experiencia grata y sencilla en su utilización, pero al mismo tiempo es un software de gran complejidad con el que también podemos realizar tareas de orden técnico.

Con este curso de Windows 7 aprenderemos a instalar Windows 7, manejarlo con facilidad y rapidez, y conseguir un mayor provecho con nuestro ordenador en conjunción con el nuevo sistema operativo de Microsoft y los distintos programas del Office.

## **OBJETIVOS**

El objetivo general del curso es que el alumno consiga instalar Windows 7, manejarlos con facilidad y rapidez, y conseguir un provecho mayor con su ordenador en conjunción con el nuevo sistema operativo de Microsoft.

## **CONTENIDOS**

UNIDAD 01: Introducción - Primera mirada a win7 - Diez cosas que deben saber los profesionales de TI - Mejoras de seguridad

UNIDAD 02: Instalación - Requisitos - Versiones de Windows 7 - Instalando Windows 7 - Instalación limpia - Actualización de Vista - Actualización de XP

UNIDAD 03: El Escritorio de Windows - Tareas iniciales, Escritorio y Menú Inicio - Tareas iniciales - Escritorio - Menú Inicio - Lista de accesos (Jump Lists) - Ventanas, Explorador y Barra de Tareas - Controles universales de Ventanas - Nuevo en Windows 7 - Explorador de Windows - La Barra de Tareas - Búsqueda y Administración de ficheros - Abrir Búsquedas - Ventana de búsquedas - Mover y Copiar - Papelera de Reciclaje - Personalización de Windows - Aero - Temas - Fondos de Escritorio - Sonidos - Pantalla

UNIDAD 04: Programas en Windows 7 - Programas y Documentos - Abrir Programas - Abrir Documentos - Salir de Programas - Instalar Programas - Aplicaciones incluidas - Live Essentials - Programas por defecto

UNIDAD 05: Windows 7 Online - Internet - Conexiones de Red - Programas de Internet - Internet Explorer 8 - Windows Mail - Live Services

UNIDAD 06: Multimedia - Galería de Fotos - Media Player - Media Center - Grabar discos DVD

UNIDAD 07: Hardware y Periféricos - Impresoras y Escáner - Instalación - Imprimir – Escasear

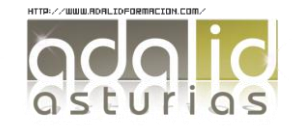